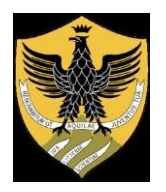

 **UNIVERSITÀ DEGLI STUDI DELL'AQUILA** 

## **DOMANDA DI RICONOSCIMENTO CREDITI RINUNCIATARIO**

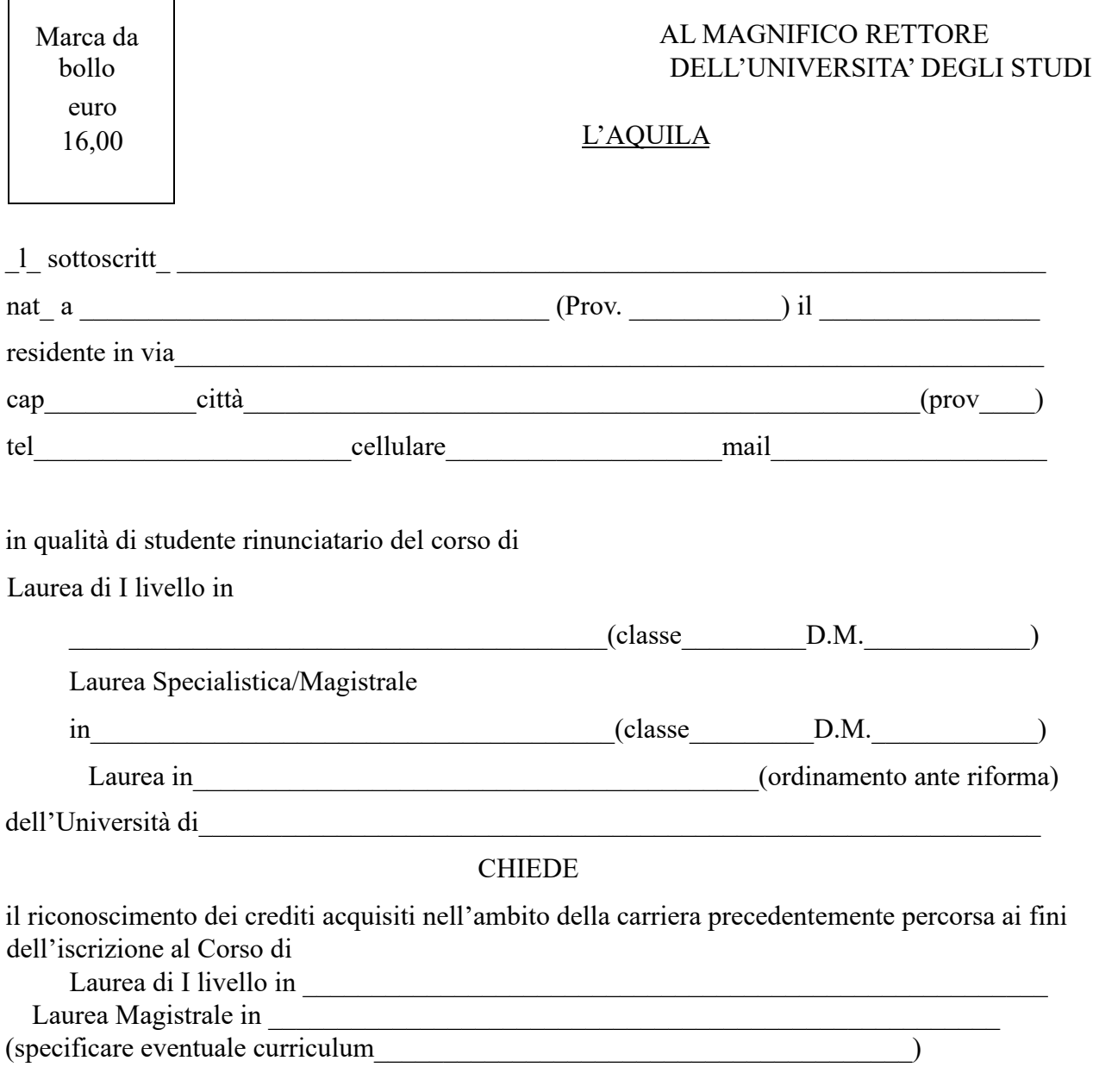

## ALLEGA

1. autocertificazione (resa ai sensi del D.P.R.445/2000) della avvenuta rinuncia agli studi e degli esami superati, con indicazione del Settore Scientifico Disciplinare e del peso in crediti (o delle annualità);

- 2. **effettuare il versamento del contributo di € 50 tramite PagoPa sulla segreteria virtuale**[:](https://segreteriavirtuale.univaq.it/) **[http://segreteriavirtuale.univaq.it](https://segreteriavirtuale.univaq.it/)**[.](https://segreteriavirtuale.univaq.it/)**secondo le modalità di seguito riportate:**
	- **registrazione dell'anagrafica sul sito [www.univaq.it](http://www.univaq.it/)** -**segreteria virtuale - per ricevere le sue credenziali;**
	- **comunicazione alla segreteria student**i, tramite **Help Point** di cui al link: **https://help.univaq.it/** dell'avvenuta registrazione, al fine di provvedere al caricamento della tassa di riconoscimento crediti nella sua area riservata;
	- p**agamento dell'importo** dovuto accedendo con le credenziali generate;
	- **comunicazione dell'avvenuto pagamento** alla segreteria stesso mezzo (Help Point);

## *ATTENZIONE*

*Non sono ammessi altri metodi di pagamento.*

L'Aquila,

Firma

*L'Università degli Studi dell'Aquila, in qualità di titolare del trattamento, rende noto che i dati personali raccolti e/o detenuti saranno trattati in conformità al D.lgs 196/2003 per lo svolgimento delle proprie attività istituzionali, nei limiti stabiliti dalla legge e dai regolamenti e nel rispetto dei principi generali di trasparenza, correttezza e riservatezza.*